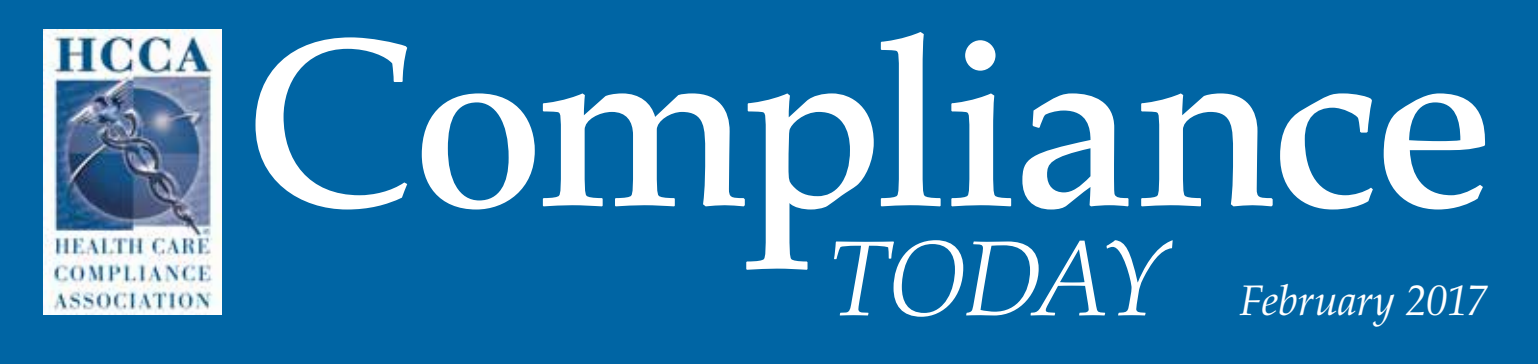

a publication of the health care compliance association www.hcca-info.org

## Promoting a culture of compliance in daily operations and business goals

an interview with Darrell Contreras Chief Compliance Officer Millennium Health San Diego, CA *See page* **18**

# **25**

**Compliance with CMS's regulatory language: It's not always black and white**

> Catherine Gill and Michael L. Megill

#### **30**

**CMS requires comprehensive emergency preparedness plans for providers and suppliers**

Tricia Owsley

### **36**

**Healthcare's new reality: Preparing for and managing an OCR business audit**

> Dawn Lambert and Chris Luoma

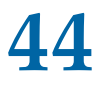

**Driving the troika: Compliance, Legal, and Risk & Audit**

Vanessa Pawlak

This article, published in *Compliance Today*, appears here with permission from the Health Care Compliance Association. Call HCCA at 888-580-8373 with reprint requests.

by Nancy J. Beckley

# **Love, Honey Do, and Wunderlist**

*Nancy J. Beckley (nancy@nancybeckley.com) is President of Nancy Beckley & Associates LLC, a rehab compliance consulting firm in Milwaukee, WI. /in/n[ancybeckley](http://www.linkedin.com/in/nancybeckley) [@nancybeckley](http://twitter.com/nancybeckley) +[NancyBeckley](http://plus.google.com/+NancyBeckley)*

> This all started when compliance colleague, Laura, CHC, was telling me<br>one day that she discovered a fun ne<br>app – one that allowed her to discree is cre league, Laura, CHC, was telling me one day that she discovered a fun new app – one that allowed her to discreetly create "Honey Do" lists for herself and her husband. Hmmmm, success with creating a husband's To Do list? A marriage made in heaven! I am

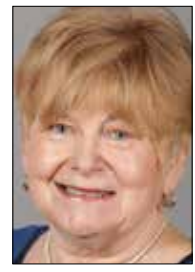

**Beckley** 

sure she relished the opportunity and enjoyed the satisfaction of having the app do something that would never be possible. Leaving a list on the kitchen counter just hadn't always ended up with the intended result. Laura related that they appreciated the collaboration, communication, and follow through of the app. They

were getting things done and checking things off the list in a different way than ever before. I'm listening and thinking, "I need to get this app," as you can guess, slipping in some "Honey Do" items appealed to me also. You're curious now, aren't you?

Here are some of the specifics. Wunderlist allows you to set up categories, such as "groceries," "travel," "books," or "movies to watch," or anything that you want to create. I set up a test category for "wine" and shared my new Wunderlist in hopes that Laura's proximity to Sonoma would translate to some fantastic wine recommendations. Viola! Then we decide to really get creative and back to work. We decided to try out this Wunderlist app to supplement our "Compliance Officers" Drop Box

folder where we work on mutual projects, such as risk assessments, policies and procedures, and the like. Within minutes of establishing the "Compliance" folder, Laura added four tasks (Yikes, she's a pro at this!), and assigned two of them to me – with a date! I am now Wunderlist experienced and feeling the love, and I have a reminder that we need to get busy working on OSHA regulations and emergency preparedness.

If you are using Windows 10, then use Cortana to add To Dos to your Wunderlist for you. Just say "Hey Cortana, please add *'*Book my flight for the Compliance Institute*'* to my Wunderlist." In Windows 10 you can also monitor important action items by pinning them to the task bar. Connect your Wunderlist account to your Microsoft and Goggle accounts and also to your calendar.

asked that I be careful not to assign anything to<br>
her husband. What's on your list? What could be easier? Link Wunderlist's calendar feed to Google Calendar, Outlook, or iCal. All of your To Dos appear in your calendar with a due date and are placed in your calendar as an all-day event. As is the case with a lot of apps, there is the pro (paid) version that offers more functionality. Download the app at the Apple Store or Google Play, and point your browser to Wunderlist.com to get the desktop version. Give Wunderlist a try, and get started checking things off of your "Compliance" and "Honey Do" lists. Oh, and by the way, Laura her husband. What's on your list?